## .K Parameters vV3.3

Export to PDF

Version: 1.0.0

#### Introduction

K parameters are setup parameters. They are used to setup a number of functions such as inputs, outputs, motor resolution, s-curve, baud rate and alarm tolerances.

#### Saving of K Parameters

K parameters are automatically saved to non volatile memory when they are changed. Typically K parameters are only used during setup but occasionally are changed during runtime by an application. If K parameters are repeatedly changed the lifetime of non-volatile memory will be reduced. The \_SKH command can be used to switch off automatic saving of K parameters. This command is only available in the command line and is reset on a power cycle.

| _SKH Value | Description                              |
|------------|------------------------------------------|
| _SKH=0     | K parameters are not saved automatically |
| _SKH=1     | K parameters are saved automatically     |
|            | Default value                            |

The value can be queried by sending \_SKH.

Note: All commands use a carriage return as a terminating character.

| K14                                                                                                    | Power up Delay | Unit: ms     |
|----------------------------------------------------------------------------------------------------|----------------|--------------|
| Set a delay for the power up of the motor. If K14 is set to 0, as soon as power is applied to the motor, the power up sequence begins. If you need to delay this so that the motor powers up after other equipment, you can program up to a 32s delay. |                |              |
|                                                                                                    |                |              |
| Min: 0                                                                                                    |                |              |
| Max: 32000                                                                                                    |                |              |
| Default: 0                                                                                                    |                |              |
| K20                                                                                                    | Baud Rate      | Unit: bits/s |

| Sets the baud rate for the main communications of the motor. There are four available baud rates. Additionally, K20 allows you to set the motor to communicate using Modbus. Values 0-3 are for standard serial communications, values 10-13 set Modbus mode.                                                                                                    |                                                                                                    |                  |  |
|----------------------------------------------------------------------------------------------------|----------------------------------------------------------------------------------------------------|------------------|--|
| Valid Entries:                                                                                                    |                                                                                                    |                  |  |
| 0:38400                                                                                                    |                                                                                                    |                  |  |
| 1:9600                                                                                                    |                                                                                                    |                  |  |
| 2:19200                                                                                                    |                                                                                                    |                  |  |
| 3:57600                                                                                                    |                                                                                                    |                  |  |
| 10:38400 Modbus                                                                                                    |                                                                                                    |                  |  |
| 11:9600 Modbus                                                                                                    |                                                                                                    |                  |  |
| 12:19200 Modbus                                                                                                    |                                                                                                    |                  |  |
| 13:57600 Modbus                                                                                                    |                                                                                                    |                  |  |
|                                                                                                    |                                                                                                    |                  |  |
| Default: 0                                                                                                    |                                                                                                    |                  |  |
| K21                                                                                                    | Semi / Full Closed Loop Operation                                                                                | Unit: 0.1 degree |  |
| Allows you to set an area around the target position in which the motor will revert to an open loop mode. If the current position leaves this area, the motor will resume closed loop operation and attempt to return to the target position. This has the effect of reducing any slight servoing or vibrations as the motor attempts to hold the target position $0 = \text{full closed loop}$ $1 - 36 = \text{angle in 0.1deg}$ Default: 0 |                                                                                                    |                  |  |
| K22                                                                                                    | Time Delay for Semi Closed Loop Operation                                                                        | Unit: ms         |  |
| Sets the time delay between when the target position is reached, and when the motor goes in to open loop mode, if K21 is set to use semi-open loop mode.<br>Min: 10<br>Max: 1000<br>Default: 0                                                                                                    |                                                                                                    |                  |  |
| K22                                                                                                    | Time Delay for Semi Closed Loop Operation                                                                        | Unit: ms         |  |
|                                                                                                    | y between when the target position is reached, and when the motor goes in to open loop mode, if K21 is set to us | e semi-open      |  |
| loop mode.                                                                                                    |                                                                                                    |                  |  |
| Min: 10                                                                                                    |                                                                                                    |                  |  |
| Max: 1000                                                                                                    |                                                                                                    |                  |  |
| Default: 0                                                                                                    |                                                                                                    |                  |  |
| _ siddit. 0                                                                                                    |                                                                                                    |                  |  |
| K23                                                                                                    | Event Status                                                                                                    | Unit: -          |  |

| Allows certain events to be communicated automatically by the motor on the serial port. These options can be combined; for example, setting K23=2 will make the motor communicate only when the input states are changed, but setting K23=6 will communicate both the input and output status. |                                                                                                    |              |  |  |
|----------------------------------------------------------------------------------------------------|----------------------------------------------------------------------------------------------------|--------------|--|--|
|                                                                                                    |                                                                                                    |              |  |  |
|                                                                                                    |                                                                                                    |              |  |  |
| Valid Entries:                                                                                                    |                                                                                                    |              |  |  |
| 0: No Status                                                                                                    |                                                                                                    |              |  |  |
| 1: All Alarm and S                                                                                                    | tatus Codes (See Motor Status and Error States)                                                                                                    |              |  |  |
| 2: Input Status                                                                                                    |                                                                                                    |              |  |  |
| 4: Output Status                                                                                                    |                                                                                                    |              |  |  |
| 8: Disable Echo                                                                                                    |                                                                                                    |              |  |  |
| 16: Enable Warnir                                                                                                    | ng and Messages (See Motor Status and Error States)                                                                                                    |              |  |  |
| 32: Merge Motion                                                                                                    | Event (See merge motion)                                                                                                    |              |  |  |
|                                                                                                    |                                                                                                    |              |  |  |
| Default: 1                                                                                                    |                                                                                                    |              |  |  |
| 1/04                                                                                                    |                                                                                                    | Unit: pulses |  |  |
| K24                                                                                                    | Quadrature Output Interval                                                                                                    |              |  |  |
| Sets the output in                                                                                                    | Sets the output interval, or pulse width, of the quadrature encoder output. For more information see quadrature encoder output.                                 |              |  |  |
|                                                                                                    |                                                                                                    |              |  |  |
|                                                                                                    |                                                                                                    |              |  |  |
| Min: 4                                                                                                    |                                                                                                    |              |  |  |
| Min: 4<br>Max: 32767                                                                                                    |                                                                                                    |              |  |  |
|                                                                                                    |                                                                                                    |              |  |  |
|                                                                                                    |                                                                                                    |              |  |  |
| Max: 32767                                                                                                    | Time Delay for Slow Signal Response                                                                                                    | Unit: 0.1s   |  |  |
| Max: 32767<br>Default: 1000                                                                                                    | Time Delay for Slow Signal Response<br>y for the slow response input functions for each input. K25 consists of four digits, one for each input in the following |              |  |  |
| Max: 32767<br>Default: 1000                                                                                                    |                                                                                                    |              |  |  |
| Max: 32767<br>Default: 1000                                                                                                    |                                                                                                    |              |  |  |
| Max: 32767<br>Default: 1000<br>K25<br>Sets the time dela                                                                                                    |                                                                                                    |              |  |  |
| Max: 32767<br>Default: 1000<br>K25<br>Sets the time dela                                                                                                    |                                                                                                    |              |  |  |
| Max: 32767<br>Default: 1000<br>K25<br>Sets the time dela<br>$K25 = N_4 N_3 N_2 N_1$                                                                                                    |                                                                                                    |              |  |  |
| Max: 32767<br>Default: 1000<br>K25<br>Sets the time dela<br>K25 = $N_4N_3N_2N_1$<br>$N_4$ = Input 4 Time<br>$N_3$ = Input 3 Time                                                                                                    |                                                                                                    |              |  |  |
| Max: 32767<br>Default: 1000<br><b>K25</b><br>Sets the time dela<br>$K25 = N_4 N_3 N_2 N_1$<br>$N_4$ = Input 4 Time                                                                                                    |                                                                                                    |              |  |  |

For example, a value of 3333 will provide a 0.3s delay for the slow signal activation on each input.

For more information, see Input Activation.

Min: 1

Max: 9

Default: 3333

| K26                                     | Invert Input Signal                                                                                                    | Unit: -     |  |
|-----------------------------------------|----------------------------------------------------------------------------------------------------|-------------|--|
| Invert the operation                    | Invert the operation of the input operation.                                                                                                    |             |  |
|                                         |                                                                                                    |             |  |
| The format is the                       | same as K25.                                                                                                    |             |  |
| 0 Normal Oracia                         |                                                                                                    |             |  |
| 0 = Normal Opera<br>1 = Inverted        | tion                                                                                                    |             |  |
|                                         |                                                                                                    |             |  |
| Default: 0000                           |                                                                                                    |             |  |
|                                         |                                                                                                    | 11-24       |  |
| K27                                     | Input Function at Quick Response Logical High                                                                                                    | Unit: -     |  |
| Sets the function of information on the | of the input at the quick response logical high function. This function will trigger within 1ms of the input being activindividual functions, see <i>Input Functions</i> . | e. For more |  |
| Each input is set i                     | ndividually in the following format:                                                                                                    |             |  |
|                                         |                                                                                                    |             |  |
| $K27 = N_4 N_3 N_2 N_1$                 |                                                                                                    |             |  |
|                                         |                                                                                                    |             |  |
| N <sub>4</sub> = Input 4 function       | n                                                                                                    |             |  |
| N <sub>3</sub> = Input 3 function       | nc                                                                                                    |             |  |
| N <sub>2</sub> = Input 2 function       | n                                                                                                    |             |  |
| N <sub>1</sub> = Input 1 function       | n                                                                                                    |             |  |
|                                         |                                                                                                    |             |  |
| Default: 0000                           |                                                                                                    |             |  |
| 0: No Action                            |                                                                                                    |             |  |
| 1: General Use                          |                                                                                                    |             |  |
| 2: Origin Sensor                        |                                                                                                    |             |  |
|                                         | 3: Manual Feed CW                                                                                                    |             |  |
| 4: Manual Feed CCW                      |                                                                                                    |             |  |
| 5: N/A                                  |                                                                                                    |             |  |
| 6: CW Limit/Origin Switch               |                                                                                                    |             |  |
| 7: Emergency Stop<br>8: Full Stop       |                                                                                                    |             |  |
| 9: CCW Limit/Origin Switch              |                                                                                                    |             |  |
|                                         |                                                                                                    |             |  |
| K28                                     | Input Function at Quick Response Rising Edge                                                                                                    | Unit: -     |  |

| Sets the function of the input at the quick response rising edge. |  |  |  |
|-------------------------------------------------------------------|--|--|--|
| The format is the same as K27.                                    |  |  |  |
|                                                                   |  |  |  |
| Default: 0000                                                     |  |  |  |
| 0: No Action                                                      |  |  |  |
| 1: Alarm Reset / Pause                                            |  |  |  |
| 2: Disable Motor                                                  |  |  |  |
| 3: Reset Position Counter                                         |  |  |  |
| 4: Execute Next Step                                              |  |  |  |
| 5: Execute Previous Step                                          |  |  |  |
| 6: Run Program Bank 1                                             |  |  |  |
| 7: Begin Origin Search                                            |  |  |  |
| 8: Jog CW or Execute Program Bank 2 (See K36)                     |  |  |  |
| 9: Jog CCW or Execute Program Bank 3 (See K36)                    |  |  |  |

| K29                                            | Input Function at Quick Response Falling Edge                      | Unit: - |  |
|------------------------------------------------|--------------------------------------------------------------------|---------|--|
| Sets the function                              | Sets the function of the input at the quick response falling edge. |         |  |
| The format is the                              | same as K27.                                                       |         |  |
|                                                |                                                                    |         |  |
| Default: 0000                                  | Default: 0000                                                      |         |  |
| 0: No Action                                   |                                                                    |         |  |
| 1: Alarm Reset / F                             | Pause                                                              |         |  |
| 2: Enable Motor                                | 2: Enable Motor                                                    |         |  |
| 3: Reset Counter                               |                                                                    |         |  |
| 4: Execute Next Step                           |                                                                    |         |  |
| 5: Execute Previous Step                       |                                                                    |         |  |
| 6: Run Program Bank 1                          |                                                                    |         |  |
| 7: Begin Origin Search                         |                                                                    |         |  |
| 8: Jog CW or Execute Program Bank 2 (See K36)  |                                                                    |         |  |
| 9: Jog CCW or Execute Program Bank 3 (See K36) |                                                                    |         |  |
| K30                                            | Input Function at Slow Response Logical High                       | Unit: - |  |

| Sets the function of the input at the slow response logical high. |
|-------------------------------------------------------------------|
| The format is the same as K27.                                    |
|                                                                   |
| Default: 0000                                                     |
| 0: No Action                                                      |
| 1: General Use                                                    |
| 2: Origin Sensor                                                  |
| 3: Manual Feed CW                                                 |
| 4: Manual Feed CCW                                                |
| 5: N/A                                                            |
| 6: CW Limit/Origin Switch                                         |
| 7: Emergency Stop                                                 |
| 8: Full Stop                                                      |
| 9: CCW Limit/Origin Switch                                        |

| K31                                                              | Input Function at Slow Response Rising Edge  | Unit: - |  |
|------------------------------------------------------------------|----------------------------------------------|---------|--|
| Sets the function of the input at the slow response rising edge. |                                              |         |  |
| The format is the                                                | The format is the same as K27.               |         |  |
|                                                                  |                                              |         |  |
| Default: 0000                                                    | Default: 0000                                |         |  |
| 0: No Action                                                     |                                              |         |  |
| 1: Alarm Reset / Pause                                           |                                              |         |  |
| 2: Disable Motor                                                 | 2: Disable Motor                             |         |  |
| 3: Reset Counter                                                 |                                              |         |  |
| 4: Execute Next Step                                             |                                              |         |  |
| 5: Execute Previous Step                                         |                                              |         |  |
| 6: Run Program E                                                 | 6: Run Program Bank 1                        |         |  |
| 7: Begin Origin Search                                           |                                              |         |  |
| 8: Jog CW or Execute Program Bank 2 (See K36)                    |                                              |         |  |
| 9: Jog CCW or Execute Program Bank 3 (See K36)                   |                                              |         |  |
| K32                                                              | Input Function at Slow Response Falling Edge | Unit: - |  |

| Sets the function of the input at the slow response rising edge. |
|------------------------------------------------------------------|
| The format is the same as K27.                                   |
|                                                                  |
| Default: 0000                                                    |
| 0: No Action                                                     |
| 1: Alarm Reset / Pause                                           |
| 2: Enable Motor                                                  |
| 3: Reset Counter                                                 |
| 4: Execute Next Step                                             |
| 5: Execute Previous Step                                         |
| 6: Run Program Bank 1                                            |
| 7: Begin Origin Search                                           |
| 8: Jog CW or Execute Program Bank 2 (See K36)                    |
| 9: Jog CCW or Execute Program Bank 3 (See K36)                   |

### Output Logic

Unit: -

Unit: -

Sets the function of the output logic. If the output is programmed a 0 it will be active high. This means that the output level will be floating when the output is triggered and pulled to ground when inactive. If the output is programmed as a 1 it will be active low. This means that the output will be pulled to ground when triggered and floating when inactive.

Each output is set individually in the following format:

 $K33 = N_2 N_1$ 

K33

N<sub>2</sub>= Output 2

N<sub>1</sub>= Output 1

Default: 11

0: Active High

1: Active Low

| K34 | Output Function |
|-----|-----------------|
|-----|-----------------|

| Sets the function of each output. For more information on the output types, see <i>Output Functions</i> . |                                                                                        |         |  |
|----------------------------------------------------------------------------------------------------|----------------------------------------------------------------------------------------|---------|--|
| Each output set ind                                                                                       | Each output set individually in the following format:                                  |         |  |
| K34 = N <sub>2</sub> N <sub>1</sub>                                                                       |                                                                                        |         |  |
| N <sub>2</sub> = Output 2 function                                                                        | on                                                                                     |         |  |
| N <sub>1</sub> = Output 1 function                                                                        | on                                                                                     |         |  |
|                                                                                                    |                                                                                        |         |  |
| Default: 21                                                                                               |                                                                                        |         |  |
| 0: AO2                                                                                                    |                                                                                        |         |  |
| 1: In Position                                                                                            |                                                                                        |         |  |
| 2: Alarm                                                                                                  | 2: Alarm                                                                               |         |  |
| 3: CML 01/F1                                                                                              |                                                                                        |         |  |
| 4: CML 02/F2                                                                                              |                                                                                        |         |  |
| 5: Analog Output                                                                                          |                                                                                        |         |  |
| 6: Merge Motion                                                                                           |                                                                                        |         |  |
| 7: Quadrature Outp                                                                                        | 7: Quadrature Output (See <i>quadrature encoder output</i> for additional information) |         |  |
| 8: Motor Free                                                                                             |                                                                                        |         |  |
| 9: Push Mode Torque Limit Reached                                                                         |                                                                                        |         |  |
|                                                                                                    |                                                                                        |         |  |
|                                                                                                    | An ala a Outaut Function                                                               | Unit: - |  |
| K35                                                                                                    | Analog Output Function                                                                 |         |  |

Sets the function of any output programmed as analog output.  $K35 = N_2 N_1$ N<sub>2</sub>= Output 2 function N<sub>1</sub>= Output 1 function Default: 21 0: Target Position 1: Target Position x8 2: Current Position 3: Current Position x8 4: Position Error 5: Position Error x8 6: Current Velocity /16 7: Current Velocity /2 8: Motor Current 9: Motor Current x8 Unit: -K36 **Pulse Interface** If the CM1 motor is configured as a P type (pulse interface type), this parameter will configure the operation of the motor to be either step and direction type, or a simple clockwise and counter clockwise type.

If the motor is configured as a standard C type motor, this parameter will set whether additional banks can be triggered from an input. See K28.

Default: 0

0: CW/CCW

1: Step/Direction

2: Enables Bank 2 and 3 activation

|     | Resolution and Speed Unit | Unit: Pulses |
|-----|---------------------------|--------------|
| K37 |                           |              |

Sets the resolution of the motor in pulses per rotation, and the speed unit of the motor in pulses per second. For more information on the speed unit see Speed.

Default: 3

| <u>Speed Unit</u><br>( <u>pps)</u> | Motor Resolution (ppr) |          |
|------------------------------------|------------------------|----------|
| 100                                | 0:200                  | 40:300   |
|                                    | 1:400                  | 42:600   |
|                                    | 2:500                  | 43:800   |
|                                    | 3:1000                 | 44:1200  |
|                                    | 4:2000                 | 45:1500  |
|                                    | 5:2500                 | 46:3000  |
|                                    | 6:5000                 | 47:4000  |
|                                    | 7:10000                | 48:6000  |
|                                    | 8:25000                | 49:8000  |
|                                    | 10:50000               | 50:12000 |
|                                    |                        |          |
| 10                                 | 20:200                 | 60:300   |
|                                    | 21:400                 | 62:600   |
|                                    | 22:500                 | 63:800   |
|                                    | 23:1000                | 64:1200  |
|                                    | 24:2000                | 65:1500  |
|                                    | 25:2500                | 66:3000  |
|                                    | 26:5000                | 67:4000  |
|                                    | 27:10000               | 68:6000  |
|                                    | 28:25000               | 69:8000  |
|                                    | 30:50000               | 70:12000 |
| 1                                  | 100: 50000             |          |

| K38 | Analog Interface | Unit: - |
|-----|------------------|---------|
|-----|------------------|---------|

Determines the function of the analog input if it the motor is set to analog control only (K64=9). For more information on the analog input functions, see *Analog Input*.

Default: 1

0: Speed Control

1: Position Control

| K39                                                                                           | Voltage Filter Gain | Unit: 5 rad/s |
|-----------------------------------------------------------------------------------------------|---------------------|---------------|
| Set the cut off frequency for the analog input. Use this to reduce noise on the analog input. |                     |               |
| Default: 128                                                                                  |                     |               |
| Min: 0                                                                                        |                     |               |
| Max: 1024                                                                                     |                     |               |
|                                                                                               |                     |               |

| When using the analog input control (K64=9) set to speed control (K38=0), this sets the maximum speed of the motor when the analog input voltage is at 4.8VDC. |                                                                                                    |  |
|----------------------------------------------------------------------------------------------------|----------------------------------------------------------------------------------------------------|--|
|                                                                                                    |                                                                                                    |  |
|                                                                                                    |                                                                                                    |  |
|                                                                                                    |                                                                                                    |  |
|                                                                                                    |                                                                                                    |  |
| the specifications of your particular motor model.                                                                                                    |                                                                                                    |  |
|                                                                                                    | ontrol (K64=9) set to speed control (K38=0), this sets the maximum speed of the motor when the ana the specifications of your particular motor model. |  |

### K41 Analog Control Travel Limit

Unit: Pulses

When using the analog input control (K64=9) set to position control (K38=1), this sets the maximum travel range of the motor. When the motor powers up, the initial position is 0. The motor will move between position 0 and the maximum position value by increasing the analog input voltage between 0.2VDC and 4.8VDC respectively.

Default: 2000

Min: -32767

Max: 32767

| K42               | Origin Search Speed                                                         | Unit: 100pps |
|-------------------|-----------------------------------------------------------------------------|--------------|
| Sets the speed of | the motor in 100 pulses per second, any time an origin search is performed. |              |
| Default: 10       |                                                                             |              |
| Min: 1            |                                                                             |              |
| Max: 5000         |                                                                             |              |

| K43                                 | Origin Search Acceleration                                                                                                | Unit: Kpps <sup>2</sup> |
|-------------------------------------|----------------------------------------------------------------------------------------------------|-------------------------|
| Sets the accelera manual feed funct | tion of the motor in 1000 pulses per second squared, any time an origin search is performed. This acceleration is a tion. | also used for the       |
| Default: 100                        |                                                                                                    |                         |
| Min: 1                              |                                                                                                    |                         |
| Max: 5000                           |                                                                                                    |                         |

#### K44 Deceleration Ratio

Sets the deceleration as a percentage of the acceleration of the current move. This ratio will apply to the deceleration of all moves.

Default: 100

Min: 10

Max: 500

| K45                        | Origin Search Direction                                                                                                    | Unit: -           |
|----------------------------|----------------------------------------------------------------------------------------------------|-------------------|
| Sets the direction         | for the origin search. You are also able to change the direction that is considered "positive" by the motor.               |                   |
|                            |                                                                                                    |                   |
| Default: 1<br>0: Clockwise |                                                                                                    |                   |
| 1: Counterclockwi          | se                                                                                                    |                   |
| 2: Clockwise with          | reverse coordinates                                                                                                    |                   |
| 3: Counterclockwi          | se with reverse coordinates                                                                                                |                   |
|                            |                                                                                                    |                   |
| example: if                | K45=0, the motor will run clockwise until it finds the origin. At this point, any positive positions will be clockwise fro | om the origin. If |
| K45=2, the orig            | in search will still run clockwise, but any positive positions will then be counterclockwise of the origin.                |                   |

Unit: -

Unit: %

Sets the method by which the motor will search for the origin. This parameter also allows you to set the motor to power up with the motor disabled, or free.

Default: 0

0: Hard Stop

1: Hard Stop Search Immediately on Power Up

2: Origin Switch

3: Origin Switch Search Immediately on Power Up

16: Hard Stop and Power Up with Motor Disabled

18: Origin Switch and Power up with Motor Disabled

| K47                 | Origin Stopper Torque                                                 | Unit: % |
|---------------------|-----------------------------------------------------------------------|---------|
| Sets the percentage | ge of the total motor torque which is required to detect a hard stop. |         |
|                     |                                                                       |         |
| Default: 30         |                                                                       |         |
| Min: 10             |                                                                       |         |
| Max: 100            |                                                                       |         |

| K48                 | Origin Offset Distance                                                               | Unit: 100<br>Pulses |
|---------------------|--------------------------------------------------------------------------------------|---------------------|
| Allows you to set a | an offset from the mechanical origin for where you want the motors position 0 to be. |                     |
|                     |                                                                                      |                     |
| Default: 0          |                                                                                      |                     |
| Min: -32767         |                                                                                      |                     |
| Max: 32767          |                                                                                      |                     |

| K49               | Manual Feed Speed                                             | Unit: 100<br>Pulses |  |  |  |
|-------------------|---------------------------------------------------------------|---------------------|--|--|--|
| Sets the speed fo | Sets the speed for a Manual Feed motion if programmed in K27. |                     |  |  |  |
|                   |                                                               |                     |  |  |  |
| Default: 30       |                                                               |                     |  |  |  |
| Min: 10           |                                                               |                     |  |  |  |
| Max: 100          |                                                               |                     |  |  |  |

| K50                                                                     | Manual Jog Travel Distance | Unit: Pulses |
|-------------------------------------------------------------------------|----------------------------|--------------|
| Sets the distance in pulses for a Manual Jog move if programmed in K28. |                            |              |
|                                                                         |                            |              |
| Default: 10                                                             |                            |              |
| Min: 10                                                                 |                            |              |
| Max: 100                                                                |                            |              |

|  | K52 | I/O 1&2 Digital or Serial | Unit: - |
|--|-----|---------------------------|---------|
|--|-----|---------------------------|---------|

| Since inputs and outputs 1 and 2 can be used as either a digital I/O or for serial communications, this sets the behaviour of these I/O. |
|----------------------------------------------------------------------------------------------------|
|                                                                                                    |
| $K52 = N_2 N_1$                                                                                                    |
|                                                                                                    |
| $N_2 = I/O2$ function                                                                                                    |
|                                                                                                    |
| $N_1 = I/O1$ function                                                                                                    |
|                                                                                                    |
| Default: 00                                                                                                    |
| 0: Auto Detect                                                                                                    |
| 1: Force Serial Communications                                                                                                    |
| 2: Force Digital I/O                                                                                                    |
| NOUT1 cannot be forced to digital                                                                                                    |

| K53                                                                                                    | Brake Output | Unit: - |  |
|----------------------------------------------------------------------------------------------------|--------------|---------|--|
| Allows you to select a motor output to be used as a brake. This output will switch any time the motor is disabled/enabled. This included being manually disabled, or being disabled through an error or alarm.       |              |         |  |
| In order to set an output as the Brake, the output must be set as 0 in K34. You may then enter the output number you wish to be a brake output in K53. If the output has a setting in K34, then K53 will be ignored. |              |         |  |
| e.g.                                                                                                    |              |         |  |
| Making output 2 a brake output:                                                                                                    |              |         |  |
| K34=01                                                                                                    |              |         |  |
| K53=2                                                                                                    |              |         |  |
| If you wish to invert the output, simply make the output number negative:                                                                                                    |              |         |  |
| K53=-2                                                                                                    |              |         |  |
| Default: 0                                                                                                    |              |         |  |
| Min: -6                                                                                                    |              |         |  |
| Max: 6                                                                                                    |              |         |  |

| Sets an offset from the motors 0 position for the first pulse on the quadrature output. |
|-----------------------------------------------------------------------------------------|
| See <i>quadrature encoder output</i> for additional information.                        |
| Default: 0                                                                              |
|                                                                                         |
| Min: 0                                                                                  |
| Max: 32767                                                                              |
|                                                                                         |
|                                                                                         |

| K55                  | In Position Tolerance                                                                                                    | Unit: pulses |
|----------------------|----------------------------------------------------------------------------------------------------|--------------|
| if you tell the moto | olerance for when the motor will send the in position signal, and move to the next step in the program if applicable<br>or to move to position 1000 and K55=10, the motor will send the in position signal when the current position reachers<br>s position however, it will continue to try and hold the position at 1000, not 990. |              |
| Default: 5           |                                                                                                    |              |
| Min: 1               |                                                                                                    |              |

| Max: | 100 |
|------|-----|
|------|-----|

| K56                                                                                                    | Position Error Overflow Alarm | Unit: 1000 puls<br>es |
|----------------------------------------------------------------------------------------------------|-------------------------------|-----------------------|
| Sets the maximum value for the position overflow error. If the position error reaches above the value set in K56 in thousands of pulses, the motor will generate a position overflow error and will enter the disabled state. |                               |                       |
| Default: 50                                                                                                    |                               |                       |
| Min: 1                                                                                                    |                               |                       |
| Max: 32767                                                                                                    |                               |                       |

| K57 | Overload Alarm Delay | Unit: ms |
|-----|----------------------|----------|
|-----|----------------------|----------|

| Sets the time delay between when an overload condition is detected, and when the motor faults and becomes disabled. An overload condition is any time the motors current/torque exceeds the rated maximum torque. |
|----------------------------------------------------------------------------------------------------|
| Default: 3000                                                                                                    |
|                                                                                                    |
| Min: 100                                                                                                    |
| Max: 10000                                                                                                    |

| K58                                                                                                    | + Software Position Limit | Unit: 100 pulses |  |
|----------------------------------------------------------------------------------------------------|---------------------------|------------------|--|
| Sets the positive position limit for the motor. When the motor reaches the programmed position it will stop. In a program bank, any motion that would instruct the motor to go beyond this limit is instead ended at the limit and the program will then move to the next step. A value of 0 will disable this limit. |                           |                  |  |
| Default: 0                                                                                                    |                           |                  |  |
| Min: 0 ( off )                                                                                                    |                           |                  |  |
| Max: 32767                                                                                                    |                           |                  |  |
| K59                                                                                                    | - Software Position Limit | Unit: 100 pulses |  |
| Sets the negative position limit for the motor. When the motor reaches the programmed position it will stop. In a program bank, any motion that would instruct the motor to go beyond this limit is instead ended at the limit and the program will then move to the next step. A value of 0 will disable this limit. |                           |                  |  |
| Default: 0                                                                                                    |                           |                  |  |
| Min: 0 ( off )                                                                                                    |                           |                  |  |
| Max: -32767                                                                                                    |                           |                  |  |
| K60                                                                                                    | Pushmode Current Limit    | Unit: %          |  |
| This is the amount of torque used when running a push move. This torque is entered as a percentage of 80% of max torque. For example, K60=30 will cause the push move to use 30% of 80% max torque, or 24%.                                                                                                    |                           |                  |  |
| Default: 0                                                                                                    |                           |                  |  |
| Min: 10                                                                                                    |                           |                  |  |
| Max: 80                                                                                                    |                           |                  |  |
| K61                                                                                                    | Push Mode Holding Time    | Unit: ms         |  |

Sets the length of time to push for when using a push move. If a time of 3001 is entered, this will result in an indefinite push time.

Default: 200

Min: 10

Max: 3001

# K62 RS-485 Node ID

Unit: -

Allows you to set the motor in to RS-485 mode and set the node ID. When using MODBUS mode, set K65 first. For more information, see RS-485.

Default: 0

0: RS-232 Mode

1...256: RS-485 Node ID

-1...-256: RS-485 Node ID, No auto-report

| K63                | External Encoder Input                                                                                             | Unit: -        |
|--------------------|----------------------------------------------------------------------------------------------------|----------------|
| Allows you to set  | the inputs to accept the output from an external encoder. Also allows you to enable the high speed counter variabl | les Fx and Cx. |
|                    |                                                                                                    |                |
|                    |                                                                                                    |                |
| Default: 0         |                                                                                                    |                |
| O. Maria           |                                                                                                    |                |
| 0: None            |                                                                                                    |                |
| 1: Phase A Only    |                                                                                                    |                |
| 2: Phase A and B   |                                                                                                    |                |
| 3: Enable "Fx" and | d "Cx" Counter Variables                                                                                           |                |
|                    |                                                                                                    |                |

| K64 | Analog Input Function | Unit: - |
|-----|-----------------------|---------|
|-----|-----------------------|---------|

| Sets the function of the analog input. The digital value of the analog input will be applied to the selected register.                                                                                                    |  |  |
|----------------------------------------------------------------------------------------------------|--|--|
|                                                                                                    |  |  |
|                                                                                                    |  |  |
| Default: 0                                                                                                    |  |  |
|                                                                                                    |  |  |
| 0: None                                                                                                    |  |  |
| 1: NA                                                                                                    |  |  |
| 2: P0 (Target Position)                                                                                                    |  |  |
| 3: S13                                                                                                    |  |  |
| 4: P24                                                                                                    |  |  |
| 5: S14                                                                                                    |  |  |
| 6: P25                                                                                                    |  |  |
|                                                                                                    |  |  |
| 7: Proportional Speed Control between 0 and current Target Speed                                                                                                    |  |  |
| <ul> <li>7: Proportional Speed Control between 0 and current Target Speed</li> <li>8: Position Multiplier - Scales the current target position based on analog input value as a percentage. For example if the analog input value is 100 the target position will remain unchanged. If the analog input value is 1000 the target position will be 10x greater.</li> </ul>                                                                                                    |  |  |
| 8: Position Multiplier - Scales the current target position based on analog input value as a percentage. For example if the analog input value is 100                                                                                                    |  |  |
| 8: Position Multiplier - Scales the current target position based on analog input value as a percentage. For example if the analog input value is 100 the target position will remain unchanged. If the analog input value is 1000 the target position will be 10x greater.                                                                                                    |  |  |
| <ul> <li>8: Position Multiplier - Scales the current target position based on analog input value as a percentage. For example if the analog input value is 100 the target position will remain unchanged. If the analog input value is 1000 the target position will be 10x greater.</li> <li>9: Analog Control Only (see K38)</li> </ul>                                                                                                    |  |  |
| 8: Position Multiplier - Scales the current target position based on analog input value as a percentage. For example if the analog input value is 100 the target position will remain unchanged. If the analog input value is 1000 the target position will be 10x greater.                                                                                                    |  |  |
| <ul> <li>8: Position Multiplier - Scales the current target position based on analog input value as a percentage. For example if the analog input value is 100 the target position will remain unchanged. If the analog input value is 1000 the target position will be 10x greater.</li> <li>9: Analog Control Only (see K38)</li> </ul>                                                                                                    |  |  |
| <ul> <li>8: Position Multiplier - Scales the current target position based on analog input value as a percentage. For example if the analog input value is 100 the target position will remain unchanged. If the analog input value is 1000 the target position will be 10x greater.</li> <li>9: Analog Control Only (see K38)</li> </ul>                                                                                                    |  |  |
| <ul> <li>8: Position Multiplier - Scales the current target position based on analog input value as a percentage. For example if the analog input value is 100 the target position will be 10x greater.</li> <li>9: Analog Control Only (see K38)</li> <li>When using the analog input to set the P registers (P0,P24,P25), the calculation is as follows:</li> <li>If the analog input to set the S registers (S13,S14), the calculation is as follows:</li> </ul>                                                                                            |  |  |
| 8: Position Multiplier - Scales the current target position based on analog input value as a percentage. For example if the analog input value is 100 the target position will be 10x greater.<br>9: Analog Control Only (see K38)<br>When using the analog input to set the P registers (P0,P24,P25), the calculation is as follows:                                                                                                    |  |  |
| <ul> <li>8: Position Multiplier - Scales the current target position based on analog input value as a percentage. For example if the analog input value is 100 the target position will remain unchanged. If the analog input value is 1000 the target position will be 10x greater.</li> <li>9: Analog Control Only (see K38)</li> <li>When using the analog input to set the P registers (P0,P24,P25), the calculation is as follows:</li> <li>Sx = Analog Input * (K40 *5/6) *1000 / (pulse factor * speed factor) /1179<br/>Px= 1024 * 500 / 10</li> </ul> |  |  |

For example, if the analog is set to the maximum value of 1024, and k40 is programmed as 200:

Sx = 1024\*(200\*5/6) \*1000 / (50 \* 100) / 1179

Sx = 28

| Sets the baud rate only. | for communication to other motors downstream on a daisy chain. If setting the baud rate for Modbus mode, set the last motor |
|--------------------------|----------------------------------------------------------------------------------------------------|
| Default: 0               |                                                                                                    |
| 0: 38400                 |                                                                                                    |
| 1: 9600                  |                                                                                                    |
| 2: 19200                 |                                                                                                    |
| 3: 57600                 |                                                                                                    |
| 4: 76800                 |                                                                                                    |
| 5: 129000                |                                                                                                    |
| 6: 173000                |                                                                                                    |
| 7: 515000                |                                                                                                    |
|                          |                                                                                                    |
| Modbus Mode:             |                                                                                                    |
| 10: 38400                |                                                                                                    |
| 11: 9600                 |                                                                                                    |
| 12: 19200                |                                                                                                    |
| 13: 57600                |                                                                                                    |
| 14: 76800                |                                                                                                    |
| 15: 129000               |                                                                                                    |
| 16: 173000               |                                                                                                    |
| 17: 515000               |                                                                                                    |

### K66 Data Streaming

Unit: -

When set, this will cause the motor to continually stream out the requested data at the timing programmed in K67. This is useful for obtaining data to analyze a movement.

Default: 0

- 0: Disable Streaming
- 1: Target Speed
- 2: Real Position
- 3: Real Speed
- 4: Real Motor Current
- 5: Real Position in Full 50k Resolution
- 6: Real Velocity in Full 50k Resolution

For more details, see K66 Parameters

| K67                  | Data Streaming Sample Time                                                                                                    | Unit: ms |
|----------------------|----------------------------------------------------------------------------------------------------|----------|
| Sets the data stream | aming sample time if there is data programmed to be streamed in K66.                                                                                                    |          |
|                      |                                                                                                    |          |
| Default: 0           |                                                                                                    |          |
|                      |                                                                                                    |          |
| Min: 0               |                                                                                                    |          |
| Max: 3000            |                                                                                                    |          |
| K69                  | S-Curve Gain                                                                                                    | Unit: -  |
| Sets the gain of th  | e S-curve functionality. By setting a higher gain, the motor will attempt to produce a more aggressive S-curve.                                                                                                    |          |
|                      |                                                                                                    |          |
| Default: 128         |                                                                                                    |          |
|                      |                                                                                                    |          |
| Min: 0               |                                                                                                    |          |
| Max: 1024            |                                                                                                    |          |
| K70                  | Data Delimiter                                                                                                    | Unit: -  |
| Sets the way in wh   | nich the motor will delimit the end of any replied data.                                                                                                    |          |
|                      |                                                                                                    |          |
| Default: 1           |                                                                                                    |          |
|                      |                                                                                                    |          |
| 0: Carriage Return   | n Only                                                                                                    |          |
| 1: Carriage Return   | and Line Feed                                                                                                    |          |
| K71                  | Temperature Alarm Limit                                                                                                    | Unit: °C |
| enter a disabled s   | ure alarm limit. When the temperature in the driver case at the back of the motor exceeds the programmed limit, tl<br>tate and output the "Ux=128" temperature alarm status. This alarm status can be reset once the temperatures is a<br>grammed alarm temperature. |          |
|                      |                                                                                                    |          |
| Default: 150         |                                                                                                    |          |
|                      |                                                                                                    |          |
| Min: 0               |                                                                                                    |          |
| Max: 150             |                                                                                                    |          |
| K72                  | -                                                                                                    | N/A      |
| K72 is not implem    | ent and has no affect                                                                                                    |          |

| K73                                                                                                    | Merge Motion Signal Output Length                                                                                                    | Unit: ms |
|----------------------------------------------------------------------------------------------------|----------------------------------------------------------------------------------------------------|----------|
| Sets the length of time that the merge motion output is active for, if there is an output programmed for the merge motion event in K34. For more Information about merge motion, see <i>merge motion</i> . |                                                                                                    |          |
|                                                                                                    |                                                                                                    |          |
| Default: 10                                                                                                    |                                                                                                    |          |
| Min: 0                                                                                                    |                                                                                                    |          |
| Max: 1000                                                                                                    |                                                                                                    |          |
| K74                                                                                                    | External Torque Feedback P-Gain                                                                                                    | Unit: -  |
| Sets the gain of e                                                                                                    | xternal proportional torque feedback.                                                                                                    |          |
|                                                                                                    |                                                                                                    |          |
| Default: 0                                                                                                    |                                                                                                    |          |
| Min. O                                                                                                    |                                                                                                    |          |
| Min: 0<br>Max: 1000                                                                                                    |                                                                                                    |          |
| K75                                                                                                    | External Torque Feedback I-Gain                                                                                                    | Unit: -  |
|                                                                                                    | kternal integral torque feedback.                                                                                                    |          |
|                                                                                                    |                                                                                                    |          |
| Default: 0                                                                                                    |                                                                                                    |          |
|                                                                                                    |                                                                                                    |          |
| Min: 0<br>Max: 500                                                                                                    |                                                                                                    |          |
|                                                                                                    |                                                                                                    | Unit: -  |
| K85                                                                                                    | Logic Bank to Start at Power Up                                                                                                    |          |
| without the need f                                                                                                    | he motor to start a particular logic bank when the motor powers up. This way you may have the motor execute a<br>or manual intervention. Only logic banks can be activated in this way, though program banks can be activated fror<br>0 will disable any automatic starts. |          |
|                                                                                                    |                                                                                                    |          |
| Default: 0                                                                                                    |                                                                                                    |          |
|                                                                                                    |                                                                                                    |          |
| Min: 0                                                                                                    |                                                                                                    |          |
| Max: 30                                                                                                    |                                                                                                    |          |
| K86                                                                                                    | Coordinated Motion Synchronization                                                                                                    | Unit: -  |

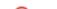

| When using coordinated motion with multiple motors, turning on synchronization will cause the motor to stream a sync bit to ensure both motors are moving together with perfect timing. This may cause a reduction in the smoothness of motion in the secondary motor and is not recommended for most applications. |                                                                                                    |                   |
|----------------------------------------------------------------------------------------------------|----------------------------------------------------------------------------------------------------|-------------------|
| y enable this                                                                                                    | s bit on motor one, as communication issues could arise if more than one motor is trying to send the sync bit.                |                   |
| Default: 0                                                                                                    |                                                                                                    |                   |
| 0: Off<br>1: On                                                                                                    |                                                                                                    |                   |
| 1.01                                                                                                    |                                                                                                    |                   |
| K87                                                                                                    | Logic Bank Scan Time                                                                                                    | Unit: ms          |
| Sets the time it tal bank, it could take                                                                                                    | xes for the motor to scan through an entire logic bank. This will be the minimum time, as depending on the numbe<br>e longer. | r of steps in the |
| Default: 0                                                                                                    |                                                                                                    |                   |
|                                                                                                    |                                                                                                    |                   |
| Min: 1                                                                                                    |                                                                                                    |                   |
| Max: 32767                                                                                                    |                                                                                                    |                   |
| 1/00                                                                                                    |                                                                                                    | Unit: pulses      |
| K88                                                                                                    | External Encoder Resolution                                                                                                   |                   |
| If you are using ex                                                                                                    | sternal encoder feedback, this will program the resolution of the encoder.                                                    |                   |
| Default: 0                                                                                                    |                                                                                                    |                   |
|                                                                                                    |                                                                                                    |                   |
| Min: 1                                                                                                    |                                                                                                    |                   |
| Max: 50000                                                                                                    |                                                                                                    |                   |
| K89                                                                                                    | Modbus Input Register Address                                                                                                 | Unit: -           |
| Sets the modbus                                                                                                    | address for the input register.                                                                                               |                   |
|                                                                                                    |                                                                                                    |                   |
| Default: 640                                                                                                    |                                                                                                    |                   |
|                                                                                                    |                                                                                                    |                   |
| Min: 0                                                                                                    |                                                                                                    |                   |
| Max: 65535                                                                                                    |                                                                                                    |                   |
| K90                                                                                                    | Modbus Output Register Address                                                                                                | Unit: pulses      |
| Sets the Modbus                                                                                                    | address for the output register.                                                                                              |                   |
|                                                                                                    |                                                                                                    |                   |
| Default: 2048                                                                                                    |                                                                                                    |                   |
|                                                                                                    |                                                                                                    |                   |
| Min: 0                                                                                                    |                                                                                                    |                   |
| Max: 65535                                                                                                    |                                                                                                    |                   |